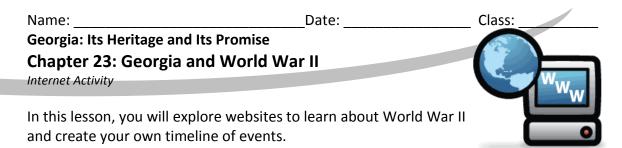

**Instructions:** Click the links below and use the information from the websites to complete each item.

<u>The Authentic History Center – World War II – Multimedia Timelines</u> (use for 1939-1941) <u>PBS – Perilous Flight – America's World War II in Color - Timeline</u> (use for 1942-1943) <u>BBC World War II – The People's War - Timeline</u> (use for 1944-45)

Scan the events presented in the above links and select at least 1 event from each year to enter into the World War II Timeline Data Chart below.

| Date                     | Event / Description                                          |
|--------------------------|--------------------------------------------------------------|
| (1939) September 1, 1939 | WW II begins - Germany invades Poland, Britain declares war  |
|                          | on Germany, along with France, Australia, and New Zealand.   |
| (1939)                   |                                                              |
|                          |                                                              |
| (1940)                   |                                                              |
|                          |                                                              |
| (1941)                   |                                                              |
|                          |                                                              |
| (1942)                   |                                                              |
|                          |                                                              |
| (1943)                   |                                                              |
|                          |                                                              |
| (1044)                   |                                                              |
| (1944)                   |                                                              |
|                          |                                                              |
| (1945)                   |                                                              |
|                          |                                                              |
| (1945) May 8, 1945       | VE Day - Victory in Europe celebrated by Britain and western |
|                          | Allies                                                       |
| (1945) August 14, 1945   | Japan accepts unconditional surrender terms                  |

## World War II Timeline Data Chart

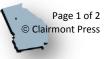

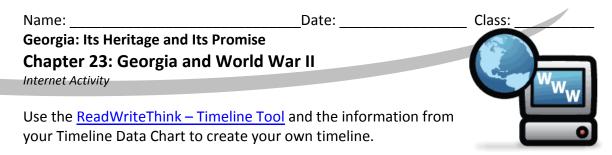

1. Enter your title and name and select your Unit of Measure (Date).

| Title:           | World War II Timeline |
|------------------|-----------------------|
| By:              | Your Name             |
| Unit of Measure: | Date                  |

2. Create your first entry. Click Next Entry to create your remaining entries.

|             | lar II Timeline<br>ur Name                       |      |      |              |            |
|-------------|--------------------------------------------------|------|------|--------------|------------|
| Interactive | Timeline                                         |      |      | Next Entry 🕨 | Finished 🗗 |
| WW II be    | egins                                            |      |      |              |            |
| Date: [     | Sept 1, 1939                                     |      |      |              |            |
| Title:      | WW II begins                                     |      |      |              |            |
|             | Germany invades I<br>British declaration<br>also |      |      |              |            |
|             | Sept 1, 1939                                     | 1940 | 1941 |              |            |
|             | 1939                                             | 1940 |      |              |            |

3. Click Finished, then click Print, and select Vertical Timeline (easier to read with the number of events you are using).

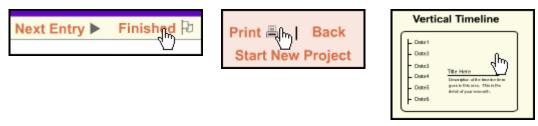

**Finished Early?** Explore some authentic World War II artifacts, music, and more. Visit the Authentic History website at:

http://www.authentichistory.com/1939-1945/index.html

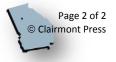